## TABLA DE CONTENIDOS

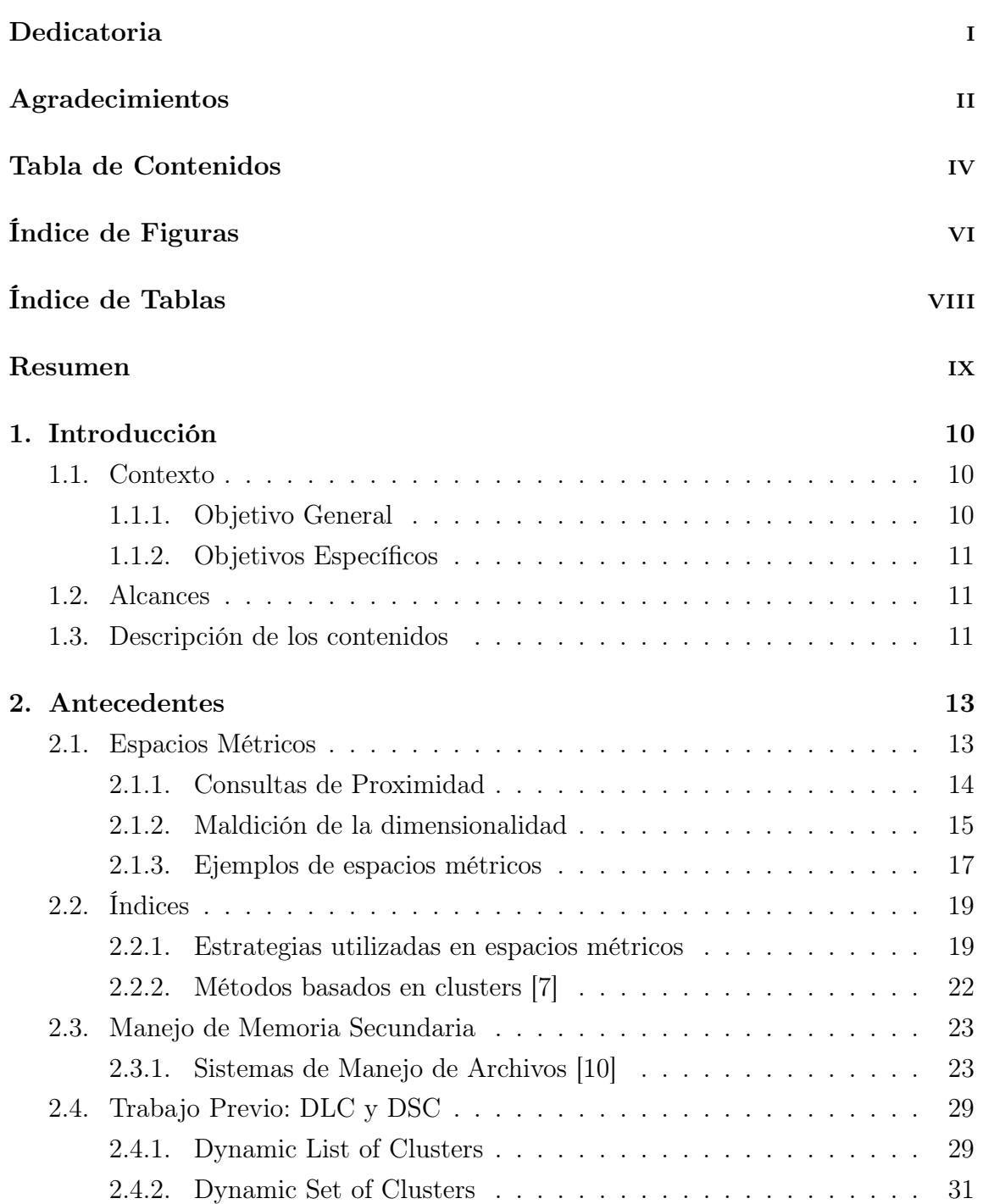

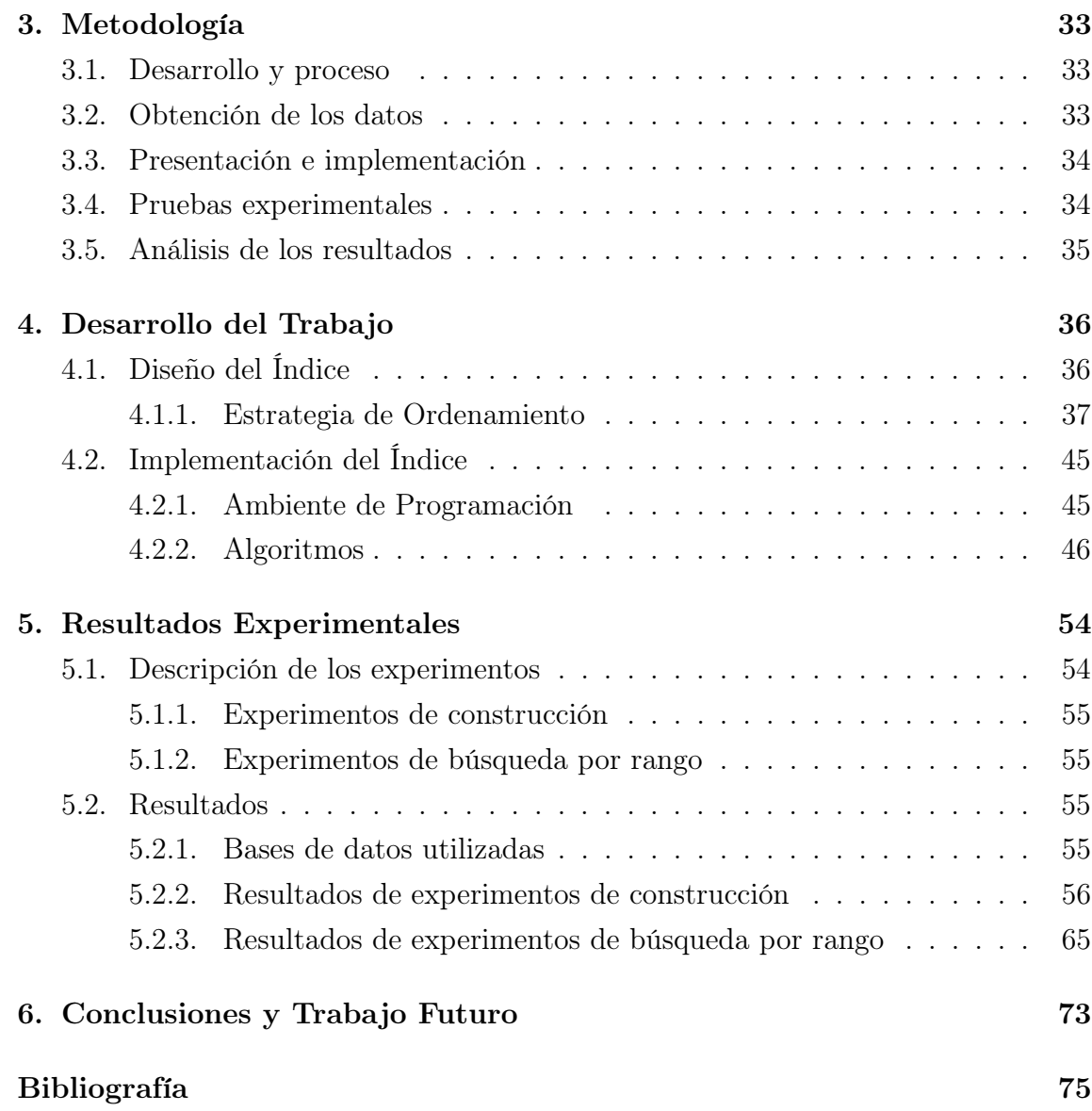

## ÍNDICE DE FIGURAS

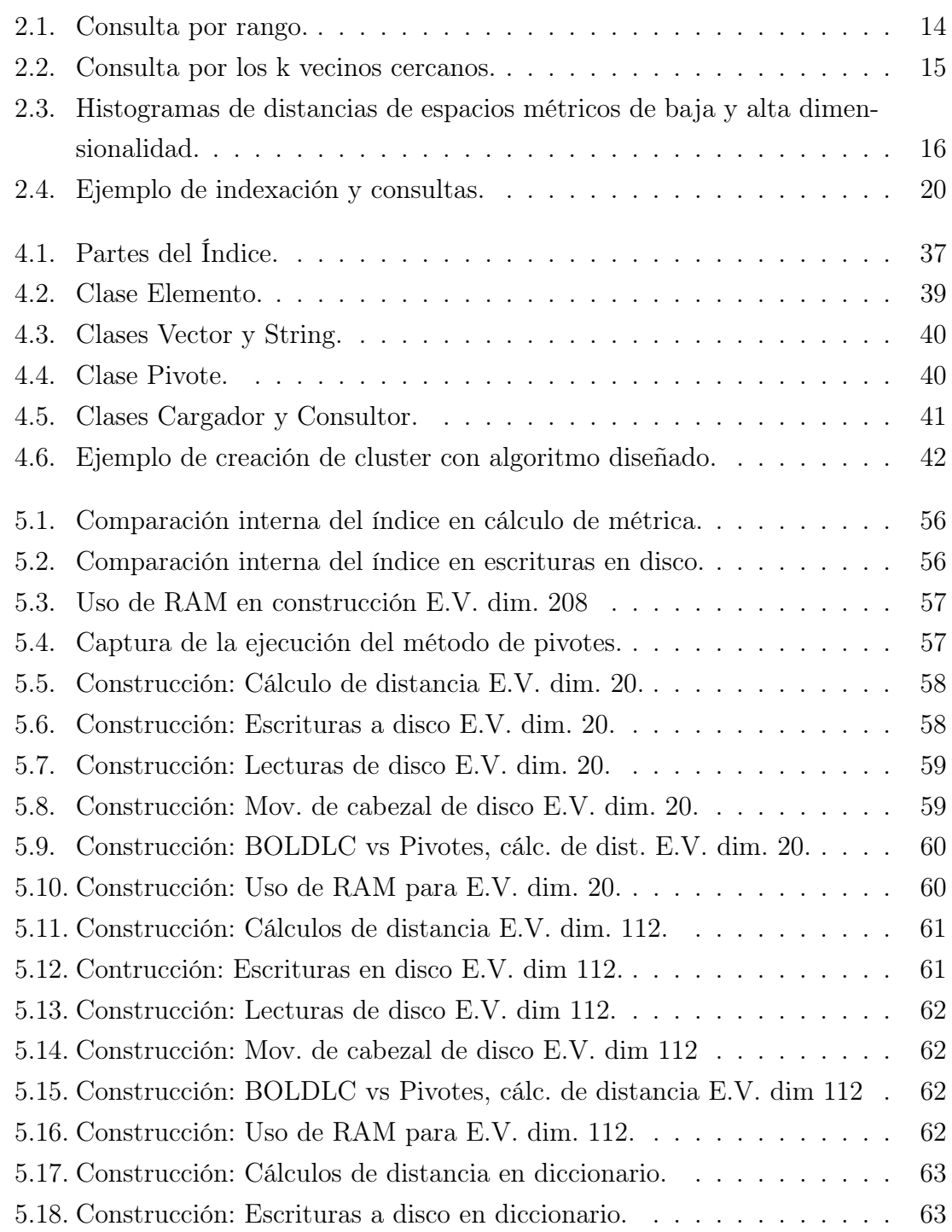

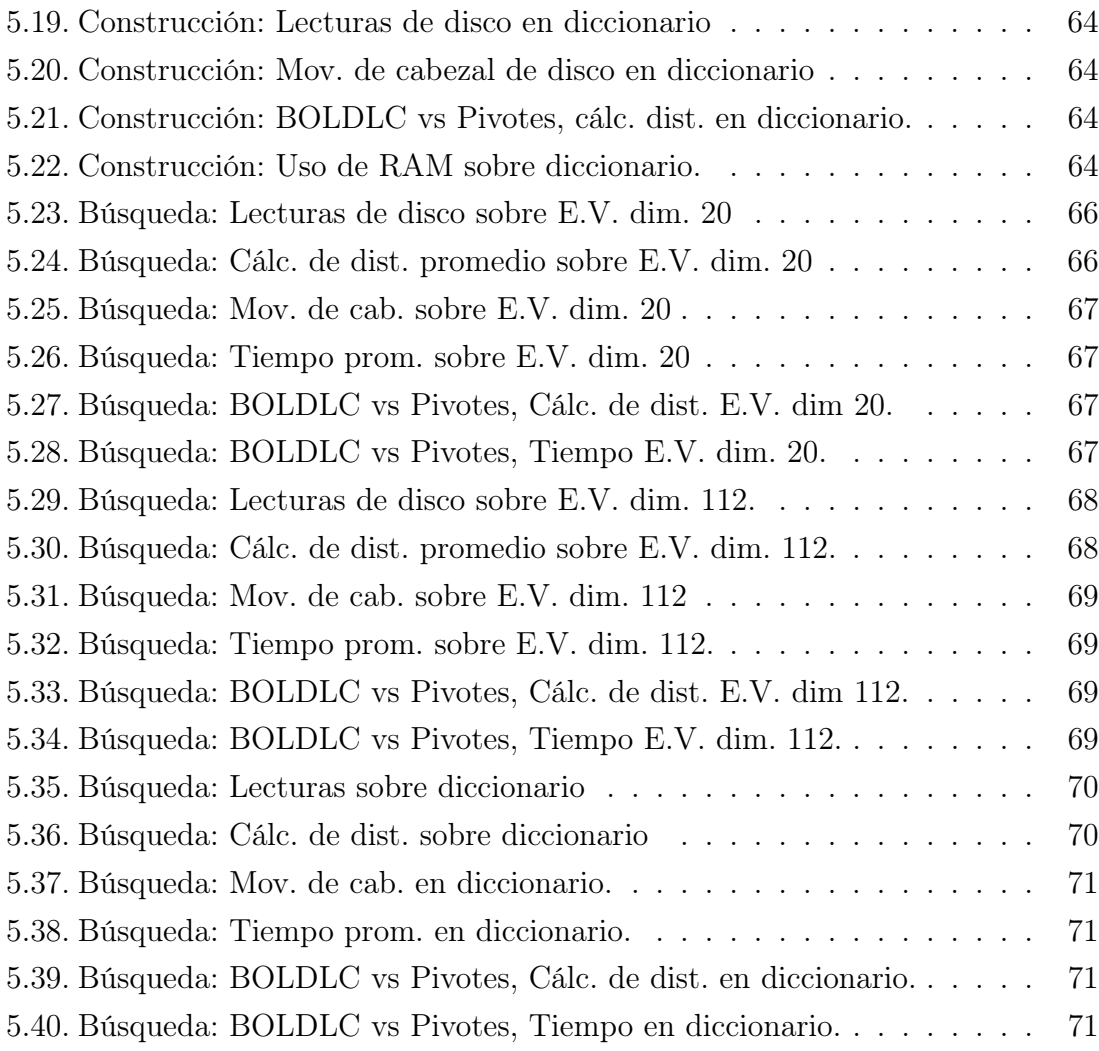

## ÍNDICE DE TABLAS

## página

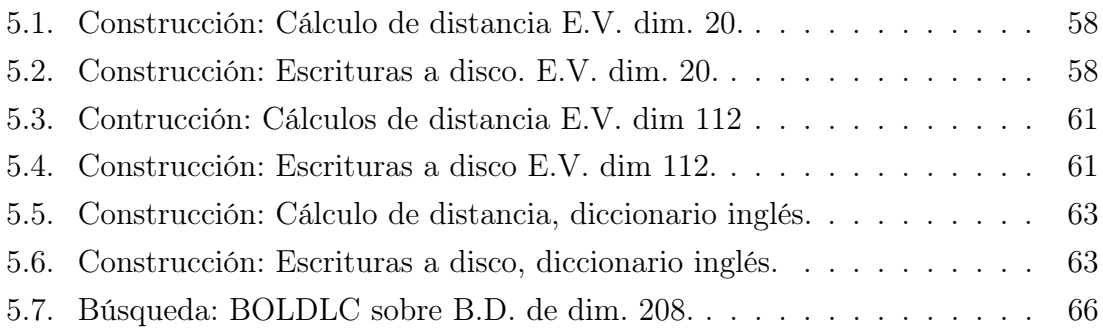